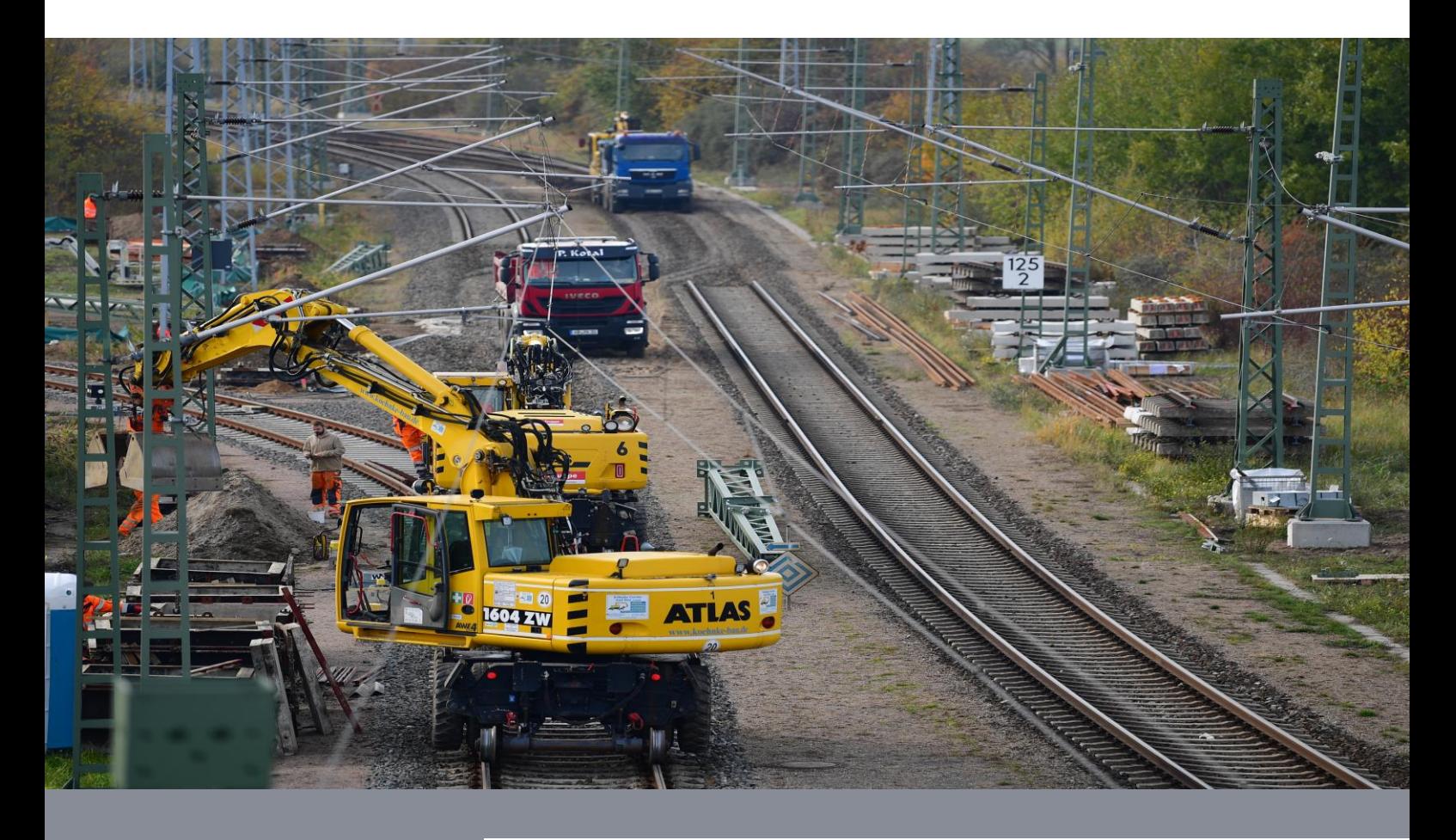

**Leitfaden**

## I NV Leitfaden **Bau- und Sperrzeitenkatalog**

DB Netz AG

I.NIG 41

Petya Tsvyatkova, Sven Wroblewski

Version 1.0

## **Verzeichnis der Aktualisierungen**

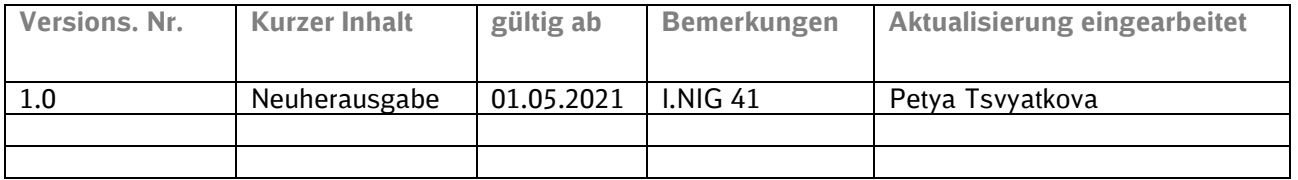

Ausgedrucktes Exemplar unterliegt nicht dem Änderungsdienst!

**DB Netz AG** LF. Leitfaden **Bau- und Sperrzeitenkatalog** 

# Seite 2 von 28

#### Inhaltsverzeichnis

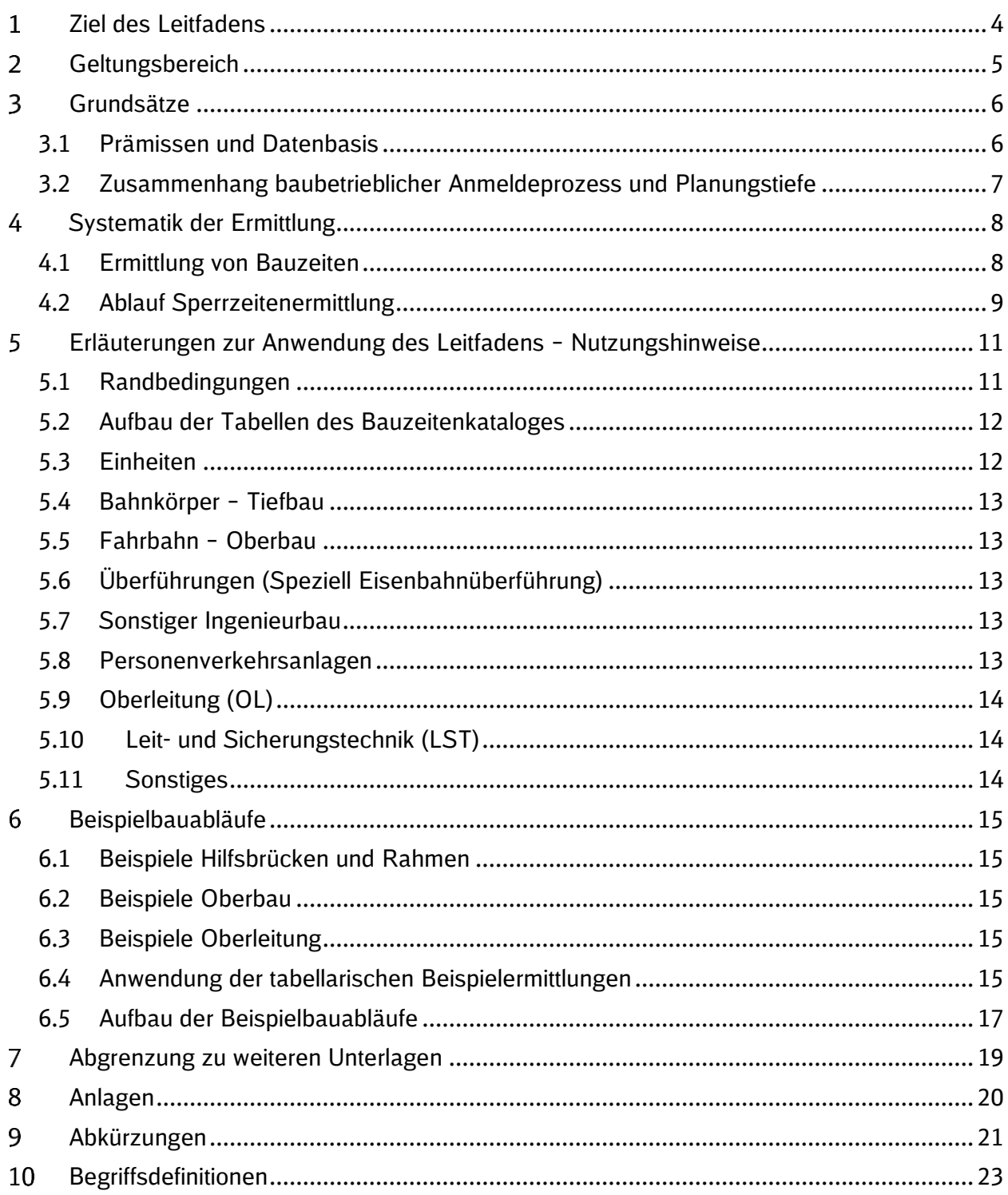

Ausgedrucktes Exemplar unterliegt nicht dem Änderungsdienst!

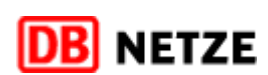

Rev-Index: 1.0 Gültig ab: 01.05.2021

## **NETZE**

**Rev-Index: 1.0 Gültig ab: 01.05.2021**

### **Abbildungsverzeichnis**

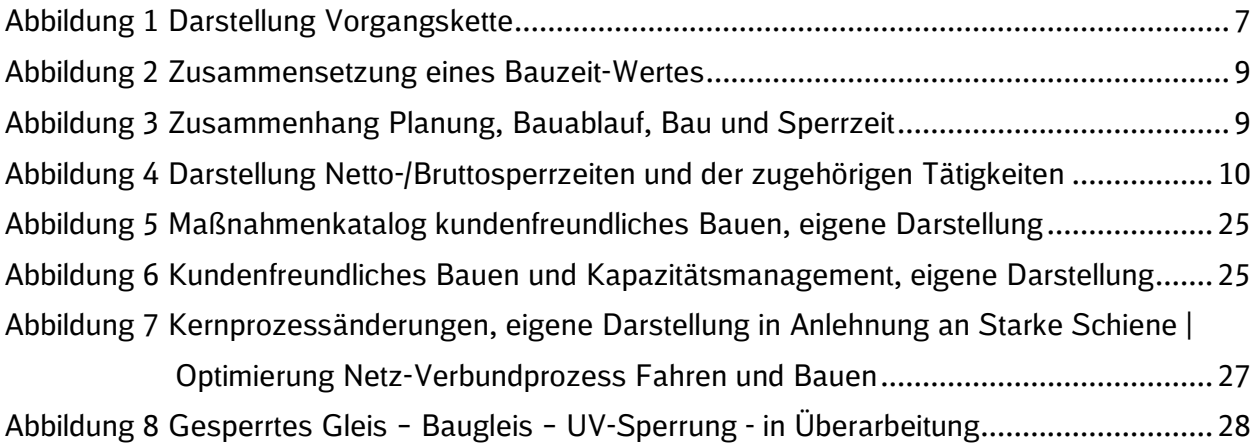

Sämtliche im vorliegenden Leitfaden und dessen Anlagen verwendeten Bezeichnungen mit personenbezogenem Charakter sind geschlechtsunabhängig zu verstehen.

Ausgedrucktes Exemplar unterliegt nicht dem Änderungsdienst!

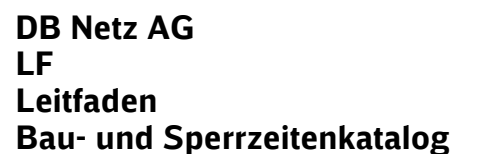

IETZE

**Seite 4** von 28

#### <span id="page-4-0"></span>**Ziel des Leitfadens**  $\mathbf{1}$

Der Leitfaden (LF) stellt sicher, dass für die Ermittlung von Bauzeiten- und Sperrzeiten ein gleiches Verständnis über verwendete Begriffe und Abkürzungen besteht, die Ermittlung auf einheitlichen Zeitansätzen beruht und die dazugehörigen Prämissen verständlich sind.

Der LF Bauzeiten- und Sperrzeitenkatalog

- dient der Erarbeitung von Terminplänen und Bauabläufen,
- dient der Untersetzung der baubetrieblichen Anmeldungen
	- o Erstanmeldung und Konkretisierung zum Mittelfristigen Kapazitätsmanagement [alt: Anzeige zur Strategischen Bauplanung],
	- Anmeldung zum Kapazitätsmanagement Fahren und Bauen hA-Netz (n-2) [alt: Integrierte Bündelung],
	- o Anmeldung zum Kapazitätsmanagement Fahren und Bauen hA-und mA-Netz (n-1) [alt: Baukapazitätsmanagement] und
	- o Anmeldung zum Kapazitätskonfliktmanagement [alt: Baubetriebsmanagement]),
- kann in allen Leistungsphasen zum Ansatz gebracht werden,
- dient der Einhaltung der Vorgaben des "Kundenfreundlichen Bauens" (siehe Abschnitt 10 Begriffsdefinitionen "Kundenfreundliches Bauen"),
- ist eine Arbeitshilfe für alle Projektbeteiligten, u.a. Projektleiter, Projektingenieure, Planer, Baubetriebsplaner und Technische Anmelder,
- vereint vorhandene Erfahrungswerte für Bauzeiten und Bauabläufe in den dargestellten Gewerken und Arbeiten,
- dient der Unterstützung bei der Optimierung von Bau- und Sperrzeiten und
- bildet eine einheitliche Datenbasis für die Planung und die baubetriebliche Anmeldung von Infrastrukturprojekten.

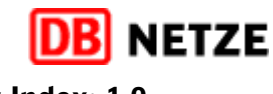

#### <span id="page-5-0"></span>**Geltungsbereich**

Die Festlegungen dieses LF gelten als Arbeitshilfe für alle Organisationseinheiten der DB Netz AG. Der LF richtet sich in erster Linie an alle Projektbeteiligten, die

- Projekttermine festlegen,
- Terminpläne und Bauabläufe erarbeiten,
- Bau- und Sperrzeiten ermitteln und
- baubetriebliche Anmeldungen tätigen.

Bei einer Beauftragung von externen Planern durch die DB Netz AG wird der Leitfaden in der aktuellen Fassung zur Verfügung gestellt.

Ausgedrucktes Exemplar unterliegt nicht dem Änderungsdienst!

**DB Netz AG LF Leitfaden Bau-** und Sperrzeitenkatalog **Seite 6** von 28

**Gültig ab: 01.05.2021**

#### <span id="page-6-0"></span> $3<sup>1</sup>$ **Grundsätze**

#### <span id="page-6-1"></span>**3.1 Prämissen und Datenbasis**

Bei der Planung und Realisierung von Infrastrukturmaßnahmen der DB AG nimmt das Thema "Fahren und Bauen" einen besonderen Fokus ein. Die DB Netz AG generiert ihren Umsatz größtenteils mit dem Verkauf von Trassen an die Eisenbahnverkehrsunternehmen – also dem Fahren. Auf der anderen Seite werden durch Baumaßnahmen die Anlagen instandgehalten, aus-, umoder neu gebaut - also das Bauen. Dies führt i.d.R. zu einer Einschränkung der verfügbaren Kapazität auf der Trasse, was wiederum Einnahmeverluste zur Folge hat. Daher gilt als planerischer Grundsatz, dass mit Baumaßnahmen der Eisenbahnbetrieb geringstmöglich eingeschränkt werden soll, ohne allerdings den Ansatz des kostengünstigen Bauens aus den Augen zu verlieren. Dies muss in die Planung von Bau- und Sperrzeiten einfließen. Da die Ril 406.1101A1 in den Begriffen die Baumaßnahmen, die sich auf den Betrieb der Eisenbahninfrastruktur auswirken, als Infrastrukturmaßnahmen definiert, wird dieser Begriff im weiteren Text ebenfalls so verwendet.

Ein weiterer Aspekt, der für die Planung der Bau- und Sperrzeit zu berücksichtigen ist, sind die verfügbare Baukapazität und –verfahren am Markt und in der jeweiligen Region. Mit dem LF wird bei den Leistungs- und Zeitansätzen nicht speziell auf diesen Aspekt eingegangen, sondern es werden allgemeine Werte dargestellt.

Der LF wurde auf Basis einer Vorgängerversion aus dem Jahr 2013 unter Mitwirkung von erfahrenen Planern und Bauüberwachern fortgeschrieben. Es wurden dabei keine regionalen Spezifika abgebildet, sondern überregionale Erfahrungswerte und Hinweise zu den dargestellten Leistungspositionen (Bauzeiten) aus der täglichen Planungs- und Überwachungstätigkeit bei Infrastrukturmaßnahmen der EIU (DB Netz AG, DB Station & Service AG und DB Energie GmbH) oder externer Baulastträger zusammengetragen. Alle im Bauzeiten- und Sperrzeitenkatalog aufgeführten, realistischen Zeitansätze beruhen auf bestehenden Planungen oder Erfahrungswerten aus der Realisierung von Infrastrukturmaßnahmen von verschiedener Komplexität und enthalten keine expliziten Zuschläge (Zeitpuffer). Regional und/oder Projekt spezifische Besonderheiten bei der jeweiligen Infrastrukturmaßnahme können also zu (begründeten) Abweichungen der einzelnen Zeitwerte des Bauzeitenkataloges führen.

Der LF erhebt keinen Anspruch auf Vollständigkeit in den einzelnen Gewerken und Leistungspositionen. Vielmehr wurde ein sinnvoller Überblick über die wesentlichen Hauptgewerke und -leistungen bei Infrastrukturmaßnahmen im Bereich der DB AG erarbeitet.

Der LF dient allen Anwendern als Hilfsmittel für die Erarbeitung von Bau- und Sperrzeiten. Notwendige Arbeitsschritte und Bauabläufe, projektspezifische Rahmenbedingungen wie z.B. Örtlichkeit (Damm/Einschnitt), Andienung der Baustelle (Schiene/Straße) oder (eisenbahn-) betriebliche Rahmenbedingungen (Streckenkapazität, Gleisabstand, Tarifpunkte usw.) sind nur einige Punkte, die in jede technische Planung einer Infrastrukturmaßnahme einfließen müssen.

Dem LF wurden für relevante Gewerke beispielhafte und praxiserprobte Bauabläufe (siehe Abschnitt 6) beigefügt, die die Komplexität verdeutlichen und auf die Anwendung der Zeitwerte eingehen. Diese Bauabläufe können nicht einfach kopiert werden. Sie dienen der Unterstützung, ersetzen aber nicht die analytische Durchdringung des Bauablaufes zur Plausibilisierung, Validierung und Optimierung der projektspezifischen technischen Planung als Gesamtergebnis.

Ausgedrucktes Exemplar unterliegt nicht dem Änderungsdienst!

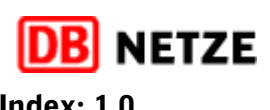

#### <span id="page-7-0"></span>**3.2 Zusammenhang baubetrieblicher Anmeldeprozess und Planungstiefe**

Den einzelnen Anmeldezeitpunkten gemäß Ril 406 Baubetriebsplanung, Betra und La bzw. Weisungen gemäß Projekt "Optimierung Netz-Verbundprozess Fahren und Bauen (I.NXV)" sind unterschiedliche Planungsstände der HOAI zugeordnet.

Zur Verbesserung des baubetrieblichen Anmeldeprozess gab es bis zum 31.12.2019 das Projekt "Kapazitätsmanagement" und gibt es seit dem 01.02.2020 das Projekt "Optimierung Netz-Verbundprozess Fahren und Bauen (I.NXV)". Nähere Erläuterungen zu den Projekten sind im Abschnitt [10](#page-23-0) enthalten. Grafiken und Begriflichkeiten in diesem Leitfaden beziehen sich auf die neuen Begriffe gemäß neuer End-zu-Ende Prozesslandkarte der DB Netz AG sowie auf die formungebundenen Weisungen, welche seitens des Projektes "Optimierung Netz-Verbundprozess Fahren und Bauen (I.NXV)" erstellt wurden und seit dem 01.01.2021 in Kraft getreten sind. Die alten Begriffe nach Ril 406 "Baubetriebsplanung, Betra und La" sind in Klammern dargestellt. Zielsetzung ist das bestehende Regelwerk zum Verbundprozess Fahren und Bauen mit den verschiedenen Richtlinien innerhalb von 12 Monaten auf die neuen Prozesse anzupassen und fortzuschreiben. Bis dahin müssen aber relevante Vorgaben/Weisungen aus den Projekten berücksichtigt bzw. angewendet werden. Vor diesem Hintergrund ist beabsichtgt auch diesen Leitfaden nach erfolgter Regelwerksfortschreibung auf die dann aktualisierten Gegebenheiten anzupassen.

Für die Erstanmeldung zum Mittelfristigen Kapazitätsmanagement (alt: Anzeige zur Strategischen Bauplanung), in deren Fokus alle Infrastrukturmaßnahmen auf dem hA-Netz stehen, sollten die Bauprojekte die Leistungsphase 2 abgeschlossen haben. Im Rahmen der Vorplanung wurden unterschiedliche Planungsvarianten betrachtet und diese bauzeitlich, baulogistisch, bautechnisch sowie baubetrieblich bewertet. Sofern keine (Grob-) Bauabläufen und Bauzeiten vorliegen, sind die Ansätze der Standardsperrzeiten (siehe Abschnitt 5) zu verwenden. Empfohlen wird allerdings weitergehend, insbesondere für komplexe und gewerkeübergreifenden Bauprojekte, die Entwurfsplanung soweit erarbeitet zu haben, dass eine Bauphasen- bzw. Bauablaufplanung auch zum Anmeldezeitpunkt der Erstanmeldung (Mittelfristiges Kapazitätsmanagement / alt: strategische Anzeige) vorliegt.

In der Entwurfsplanung werden detaillierte Planungsansätze erarbeitet, die gewerkespezifische Bauabläufe und Arbeitsvorgänge sowie Bauzeiten und Sperrzeiten abbilden müssen. Diese bilden die Grundlage für die baubetrieblichen Anmeldungen.

Für die Erstellung des Betra-Antrages und der Betra müssen dann zur Untersetzung der Sperrzeit Arbeiten/Bauarbeiten-bezogene Arbeitsabläufe und Maschineneinsätze dargestellt werden.

D.h. mit fortgeschrittener Planung werden die Bauzeiten- und Sperrzeitenermittlungen immer detaillierter und genauer.

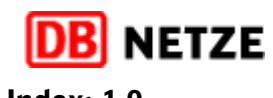

#### <span id="page-8-0"></span>**Systematik der Ermittlung**

#### <span id="page-8-1"></span>**4.1 Ermittlung von Bauzeiten**

Grundlage der konkreten Bauzeiten- und Sperrzeitenermittlung ist die Festlegung erforderlicher Vorgänge / Arbeitsschritte für jedes durch die Infrastrukturmaßnahme betroffene Fachgewerk durch die Fachplaner.

Den jeweiligen Vorgängen / Arbeitsschritten können nun mengenabhängige Zeitwerte aus dem Bauzeitenkatalog zugeordnet werden. Aus der Multiplikation mit der Menge ergibt sich der Zeitbedarf.

Zusätzlich sind mengenunabhängige Zeiten (z.B. Transport- und Rüstzeiten) über zusätzliche Zeitansätze zu veranschlagen. Mögliche Parallelitäten oder Synergien bei der Abarbeitung der einzelnen Vorgänge / Arbeitsschritte sind ebenfalls zu berücksichtigen.

Die Zeitwerte sind in einer Spanne von / bis angegeben, wodurch Randbedingungen bzw. regionale Ausprägungen berücksichtigt werden können. Ebenso können zeitliche Synergien bei der Ausführung größerer Mengen berücksichtigt werden.

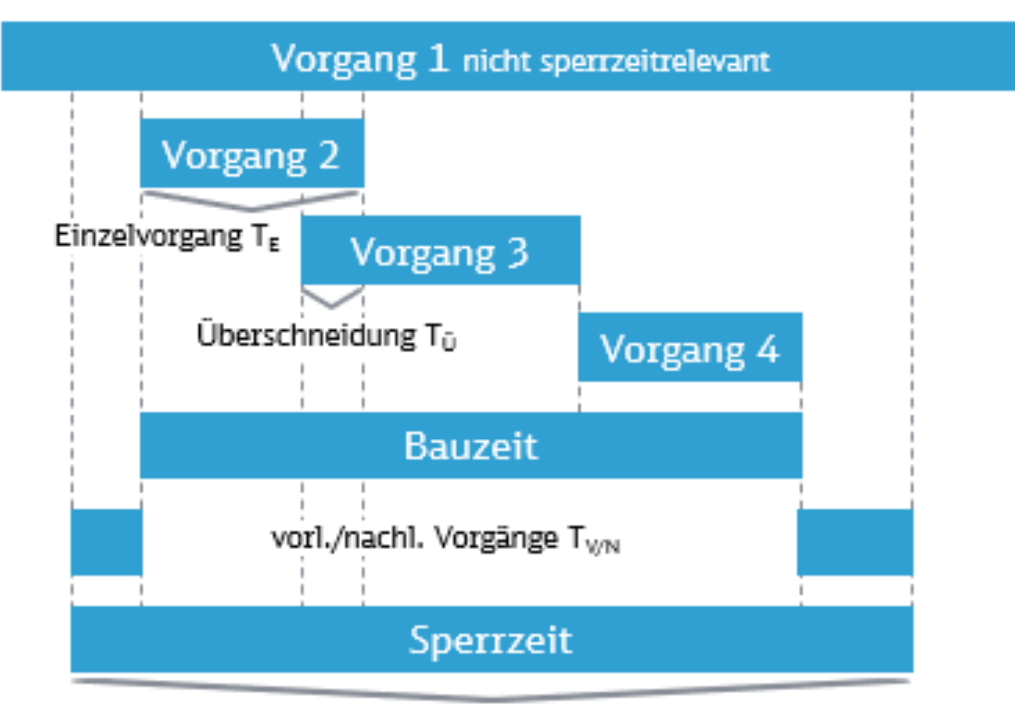

## Vorgangskette

Te  $T_s = T_v + T_w + \sum F_s - \sum T_{\tilde{U}}$ 

#### **Abbildung 1 Darstellung Vorgangskette**

## **NETZE**

**Rev-Index: 1.0 Gültig ab: 01.05.2021**

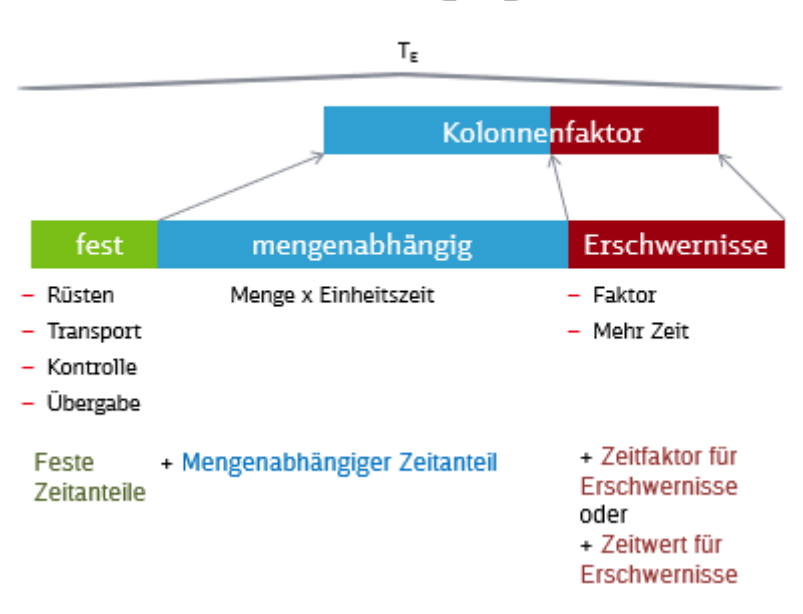

### Einzelvorgang

#### **Abbildung 2 Zusammensetzung eines Bauzeit-Wertes**

#### <span id="page-9-0"></span>**4.2 Ablauf Sperrzeitenermittlung**

Der im Abschnitt 4.1 ermittelten Bauzeit ist noch die Zeit für das Einrichtung und Aufheben der Sperrung hinzuzufügen, um die Sperrzeit zu ermitteln.

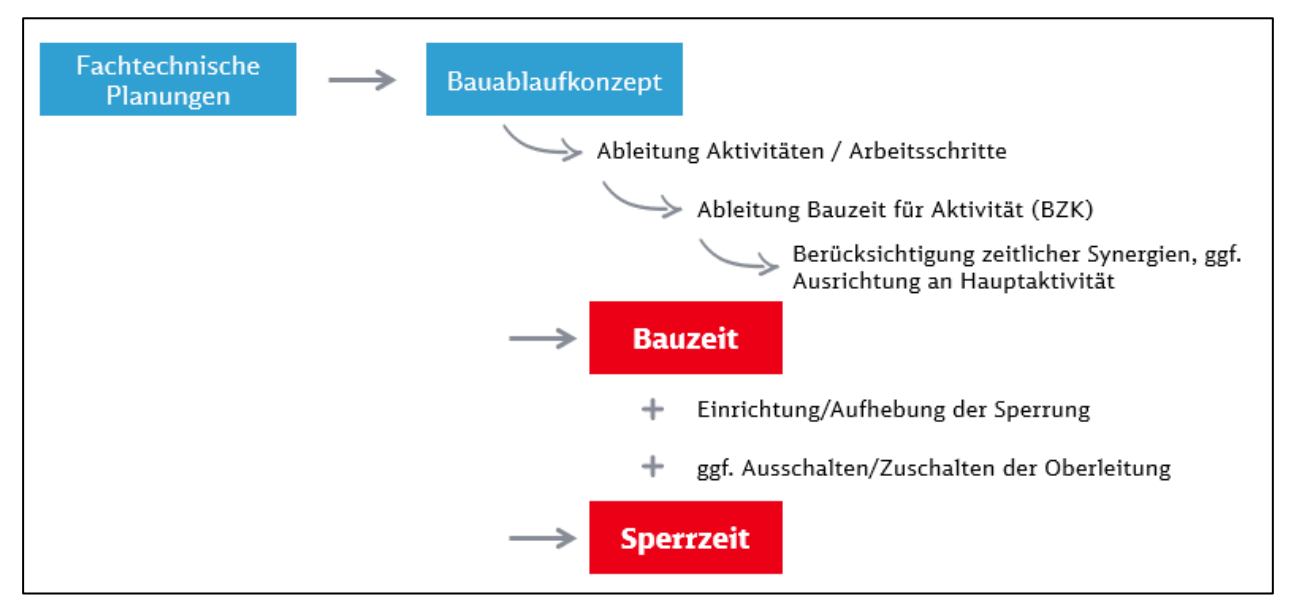

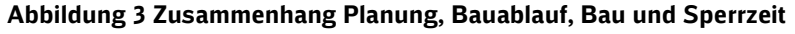

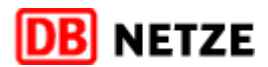

**Rev-Index: 1.0**

**Gültig ab: 01.05.2021**

#### **DB Netz AG LF Leitfaden Bauzeiten-** und Sperrzeitenkatalog **Seite 10** von 28

**Dauer Schicht Dauer Betra Arbeiten im Gleis** Anfang **Beginn** Ende Ende Ende **Start** Schicht **Bau-/Arbeiten** Schicht Betra x **Bau-/Arbeiten** Betra z Vorbereitung Vorbereitung Bau-/Arbeiten durchführen Betra **Betra** (AN Bau) z-30 bis 60 min x-30 bis 60 min X+ 30 bis 60 min Eingleisen von Fahrzeugen, z.B. ZWB - AN Bau Arbeiten beendet ggf. Aufstellen der - Prüfen der Betra ggf. Zuführen von Fahrzeugen mit dem nötigen Personal zur ggf. Abrüsten Fahrzeuge ausgleisen - Einweisung in Sicherungsplan Wärterhaltscheiben (Sh2-Durchführung der geplanten Arbeiten (bei schwieriger Erreichbarkeit Signale) Feststellung BÜB betriebssicherer von ggf. Abstimmung ALB OLA, SAS, der Baustelle, z.B. bei Dammlage der Gleise) verkürzt sich die Maschinen ggf. Einbau Baugleissperre Zustand Bahnerder  $\overline{a}$ Nettoarbeitszeit evtl. zusätzlich Nachbe-- ggf. Enterden, Zuschaltung OLA  $\sim$ - Abstimmung mit AN Bau (Betra-Meldung TB an Beteiligte.  $\sim$ Bau-/Arbeiten gemäß Bauablauf und Betra durchführen sprechung Bereitschaft) dass Sperrung eingerichtet veranlassen - Dokueef. Entfernen der - ggf. Vorrüsten von Maschinen ist ÷ Wärterhaltscheiben (Sh2-Signale) mentation ggf. Abstimmung mit OL-Abschaltung beantragen - ggf. Ausbau Baugleissperre vorhandenen Betriebspersonalen wenn OLA aus, Bahnerden - ggf. Abstimmung mit Hilfspersonal (proilfrei) ggf. Abbau Sicherungsmaßnahmen - (frei und) Befahrbarkeit prüfen (Scheibensteller) ggf. Aufbau einschl. Profilfreiheit - Vorabstimmung TB mit FdI Sicherungsmaßnahmen - Beantragung Aufhebung - Beantragung Gleissperrung TB Gleissperrung TB beim FdI (Frei- und beim Fdl Befahrbarkeitsmeldung) - Aussprechen der - Aussprechen Aufhebung Gleissperrung durch Fdl Gleissperrung durch Fdl

#### **Abbildung 4 Darstellung Netto-/Bruttosperrzeiten und der zugehörigen Tätigkeiten**

Ausgedrucktes Exemplar unterliegt nicht dem Änderungsdienst! Fachautor: Petya Tsvyatkova, I.NIG 41

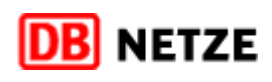

#### <span id="page-11-0"></span>**Erläuterungen zur Anwendung des Leitfadens – Nutzungshinweise**

#### <span id="page-11-1"></span>**5.1 Randbedingungen**

Die Planung und Durchführung von Infrastrukturmaßnahmen wird durch eine Reihe von Faktoren bestimmt. Zur Lösungsfindung der technischen Planung und damit für die Bau- und Sperrzeitermittlung spielen bestimmte Randbedingungen eine wesentliche Rolle. Hierzu zählen u.a.

- Lage der Baustelle allgemein (z. B. Damm, Einschnitt, innerstädtische / ländliche Lage)
- Umwelt-, Natur- und Denkmalschutz
- Platzverhältnisse (z. B. Baustelleneinrichtung)
- Zugänglichkeit / Zuwegung (z. B. Gewichtsbeschränkung)
- Nachbarbebauung (z. B. Lärmbeeinflussung)
- Baugrund (z. B. Bodenerkundung, Kampfmittelsondierung)
- Bauzeitpunkt/-raum (z. B. Jahreszeit und Witterungsverhältnisse, Tag- und/oder Nachtarbeit)
- Weitere Ereignisse (z. B. Ferien, Volksfeste, große Veranstaltungen)

Dazu kommen die (eisenbahn-) betrieblichen Faktoren, die ebenfalls Einfluss auf die Planung und Realisierung einer Infrastrukturmaßnahme haben. Dies sind im Wesentlichen:

- Bahnbetriebliche Relevanz der Strecke (z. B. Verkehrliche Belastung, Restkapazität , Umleitungsmöglichkeiten, Netzwirkung)
- Streckenparameter (z. B. Streckengeschwindigkeit, Streckenklasse, Gleisabstand)
- Bahnbetriebliche Beeinflussung (z. B. Sperrbereiche, gleisgebundene Logistik, temporäre Eingriffe in Betriebsgleise, Schwenken über Nachbargleis, Tarifpunkte, Gleisanschlüsse)
- Aufrechterhaltung des Bahnbetriebs während der Infrastrukturmaßnahme (bedingt ggf. verschiedene Bauphasen und Bauzustände – siehe zukünftige Arbeitsanweisung (AA) Bauphasen- und Bauzustandsplanung)
- Baubetriebliche Einordnung der Infrastrukturmaßnahme mit Prüfung der Verträglichkeit mit anderen Infrastrukturmaßnahmen, Beachtung von tangierenden Bau- und Infrastrukturmaßnahmen und die Berücksichtigung der baubetrieblichen Prämissen

Weitere Einflussfaktoren auf Infrastrukturmaßnahmen sind bautechnisch bedingt. Hierzu zählen u.a.

- Mögliche Bauverfahren
- Eingesetzte Baumaschinen
- Bauablauf der einzelnen Fachgewerke (Ob/KIB, LST, EEA, OLA, VA)
- Restriktionen zur Parallelisierung von Vorgängen bzw. zur sequenziellen Abarbeitung
- Bauspitzen
- Truppgrößen
- Bauteilgrößen
- Parallele Infrastrukturmaßnahmen
- Aufstellflächen (z.B. Kran)

All diese Aspekte zeigen, dass die Umfeld- und Einflussfaktoren auf die Planung und Durchführung einer Infrastrukturmaßnahme sehr vielfältig sind, zumal die Aufzählung hier sicher nicht abschließend ist. Es gibt nicht "den richtigen" Standardbauablauf oder eine standardisierte Bauzeit. Daher gibt es in vielen Leistungspositionen von-/bis-Werte und Erläuterungen/Hinweise zur Beachtung.

Die Optimierungsaufgabe des Ingenieurs besteht also darin, die Örtlichkeiten zu kennen (Begehung) sowie die bahnspezifischen Einflussfaktoren, betrieblichen und logistischen Rahmenbedingungen (Streckenparameter, Sicherungstechnik, Abstellmöglichkeiten, Einschränkungen der Infrastruktur etc.) zu ermitteln, um eine bestmögliche Balance aus betrieblicher Beeinflussung, sicherer Bauausführung und wirtschaftlicher Umsetzung des Baubedarfs zu erzielen. Getroffene Annahmen zum Bauverfahren, zur für die Realisierung angedachte Betriebsweise (Hinweis: Gemäß Ril 406.1101A01 wird die Betriebsweise von der Regionalen Baubetriebsplanung unter Mitwirkung des BBK festgelegt und in der baubetrieblichen Regelung für die entsprechende Infrastrukturmaßnahme dokumentiert.) oder zu Leistungsansätzen sind zu dokumentieren, um eine Nachvollziehbarkeit der ermittelten Bau- und Sperrzeit zu erhalten. Die nachfolgenden Abschnitte [5.32](#page-12-1) bis [6.](#page-15-0)5 sollen helfen, die Grundlagen für eine Bau- und Sperrzeitenplanung zu schaffen. Die jeweiligen projektspezifischen Rahmenbedingungen müssen immer wieder neu zusammengetragen werden.

### <span id="page-12-0"></span>**5.2 Aufbau der Tabellen des Bauzeitenkataloges**

Der Bauzeitenkatalog (BZK) gemäß Anlage 1 setzt sich aus verschiedenen Tabellenblättern zusammen. Das erste Tabellenblatt ist ein Inhaltverzeichnis und dient als Übersicht für alle weiteren Tabellenblätter. Diese unterteilen sich wie folgt:

Inhaltsverzeichnis

- 0. Einheiten
- 1. Bahnkörper Tiefbau
- 2. Fahrbahn Oberbau
- 3. Überführungen (speziell Eisenbahnüberführungen)
- 4. Sonstiger Ingenieurbau
- 5. Personenverkehrsanlagen
- 6. Oberleitung (OL)
- 7. Leit- und Sicherungstechnik (LST)
- 8. Sonstiges

In den jeweiligen Tabellenblättern kommt nachfolgender Spaltenaufbau zum Einsatz:

- a) Gliederung in 5 Ebenen
- b) Zp Kennzeichnung, ob Arbeiten in Zugpausen (Zp) ausführbar ist.
- c) Leistungstext
- d) Leistungsmenge mit der Menge je Zeit (von/ bis/ Ø) und Einheit
- e) Zeit mit Anzahl und Einheit
- f) Weitere Bemerkungen für zusätzliche Erläuterungen zur Leistungsposition

Ab dem Abschnitt [5.4](#page-13-0) werden die Unterkategorien (2. Ebene) in den jeweiligen Tabellenblättern dargestellt, alle weiteren Ebenen (3.-5. Ebene) sind dann direkt den jeweiligen Tabellenblättern zu entnehmen.

Alle Leistungsmengen in den Tabellenblättern wurden nach Möglichkeit auf eine Stunde bezogen. Da dies aber nicht bei allen Leistungsansätzen sinnvoll ist, gibt es auch abweichende Zeitansätze, i.d.R. sind dies 8 Stunden oder 1 Tag. Daher ist immer genau zu prüfen, auf welche Zeiteinheit sich die Leistungsmenge bezieht.

### <span id="page-12-1"></span>**5.3 Einheiten**

Im Tabellenblatt "O. Einheiten" werden alle im Bauzeitenkatalog verwendeten Einheiten und deren Abkürzungen dargestellt.

**NETZE** 

**Rev-Index: 1.0 Gültig ab: 01.05.2021**

#### <span id="page-13-0"></span>**5.4 Bahnkörper – Tiefbau**

Im Tabellenblatt "*1. Bahnkörper – Tiefbau*" werden Leistungen in folgende Unterkategorien unterteilt:

- 1.1 Erdbau/Tiefbau
- 1.2 Graben und Verbau
- 1.3 Rohrverlegung inkl. Bettung
- 1.4 Kabeltiefbau
- 1.5 Rückbau

#### <span id="page-13-1"></span>**5.5 Fahrbahn – Oberbau**

Im Tabellenblatt "2. Fahrbahn - Oberbau" werden Leistungen in folgende Unterkategorien unterteilt:

- 2.1 Schienen
- 2.2 Gleise, Umbau konventionell
- 2.3 Gleisumbau im Fließbandverfahren
- 2.4 Bettungsarbeiten Gleis
- 2.5 Planumsverbesserung im Fließbandverfahren
- 2.6 Planumsverbesserung konventionell
- 2.7 Gleisverschwenkung
- 2.8 Instandhaltung Gleis
- 2.9 Umbau Weiche/ Kreuzung
- 2.10 Instandhaltung Weiche/ Kreuzung
- 2.11 Rüstzeiten für Fließband-/ Hebetechnik
- 2.12 Rüstzeiten für Stopfmaschinen

#### <span id="page-13-2"></span>**5.6 Überführungen (Speziell Eisenbahnüberführung)**

Im Tabellenblatt "3. Überführungen" werden Leistungen in folgende Unterkategorien unterteilt:

- 3.1 Abbrucharbeiten
- 3.2 Baugrube
- 3.3 Baugrubenverbau/ -Sicherung, Gründung
- 3.4 Gründungen / Fundament
- 3.5 Einbau Überbau / Bauwerk
- 3.6 Hilfsbrücke inkl. Vor- und Nacharbeiten

#### <span id="page-13-3"></span>**5.7 Sonstiger Ingenieurbau**

Im Tabellenblatt "*4. Sonstiger Ingenieurbau*" werden Leistungen in folgende Unterkategorien unterteilt:

4.1 Stützwand

4.2 Lärmschutzwände

#### <span id="page-13-4"></span>**5.8 Personenverkehrsanlagen**

Im Tabellenblatt "5. Personenverkehrsanlagen" werden Leistungen in folgende Unterkategorien unterteilt:

- 5.1 Bahnsteigkorpus
- 5.2 Bahnsteigdach
- 5.3 Aufzug
- 5.4 Treppenanlage

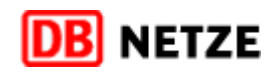

#### <span id="page-14-0"></span>**5.9 Oberleitung (OL)**

Im Tabellenblatt "6. Oberleitung" werden Leistungen in folgende Unterkategorien unterteilt:

- 6.1 OL verziehen
- 6.2 OL-Arbeiten
- 6.3 Gründungen
- 6.4 Stellen Mast (ohne Übernahme Kettenwerk)
- 6.5 Kettenwerksabspannung/Radspanner
- 6.6 Verstärkerleitung, Bahnenergieleitung, Rückleitung
- 6.7 Kettenwerk-Regulierung
- 6.8 Erdungen
- 6.9 Abnahme
- 6.10 Rückbau

#### <span id="page-14-1"></span>**5.10 Leit- und Sicherungstechnik (LST)**

Im Tabellenblatt "7. Leit- und Sicherungstechnik" werden Leistungen in folgende Unterkategorien unterteilt:

- 7.1 Außenanlage LST
- 7.2 Innenanlage LST

#### <span id="page-14-2"></span>**5.11 Sonstiges**

Im Tabellenblatt "8. Sonstiges" werden Leistungen in folgende Unterkategorien unterteilt:

- 8.1 Sperrungen/OL-Abschaltung
- 8.2 Fahrten durchführen
- 8.3 Kampfmittel
- 8.4 Sicherungsmaßnahmen
- 8.5 16,7/50Hz
- 8.6 Geländeoberfläche

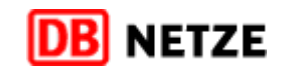

#### <span id="page-15-0"></span>**Beispielbauabläufe** 6

Für eine beispielhafte Ermittlung von Sperrzeiten auf Grundlage des Bauzeitenkatalogs wurden drei häufig vorkommende bauliche Maßnahmen mit sieben Detailbauabläufen gewählt:

#### <span id="page-15-1"></span>**6.1 Beispiele Hilfsbrücken und Rahmen**

- Einbau von Hilfsbrücken
- Ausbau von Hilfsbrücken und Einschub vorgefertigter Überbau
- Herstellung Rahmenbauwerk mit Einschub (ohne Hilfsbrücken): Einschub eines seitlich vorgefertigten Rahmenbauwerks ohne Hilfsbrücken und Verbauten

#### <span id="page-15-2"></span>**6.2 Beispiele Oberbau**

- Konventioneller Gleisumbau: 600m freie Strecke, zweigleisig, elektrifiziert, Gleisabstand 4,00m
- Weichenumbau: EW 60-500-1:12, Abzweig von mehrgeisiger Strecke, elektrifiziert, Gleisabstand 4,00m

#### <span id="page-15-3"></span>**6.3 Beispiele Oberleitung**

- Oberleitungsneubau mit Betonmasten: Aufbau einer Kettenwerkslänge Neubau, mit V-Leitung
- Oberleitungsneubau Mischform mit Stahl- und Betonmasten: Aufbau einer Kettenwerkslänge mit Betonmasten und anteilig Stahlmasten - Beton (14 Maste) und Stahlmasten (8 Maste)

#### <span id="page-15-4"></span>**6.4 Anwendung der tabellarischen Beispielermittlungen**

Für diese sieben Detailbauabläufe wurden mithilfe einer tabellarischen Darstellung in folgenden Schritten die Bauzeit und die Sperrzeit ermittelt (siehe Anlage 2, Anlage 3 und Anlage 4):

- 1. Auflistung der relevanten Vorgänge
- 2. Auswahl einer geeigneten Position aus dem Bauzeitenkatalog
- 3. Ermittlung der Leistungsmenge innerhalb dieser Vorgänge
- 4. Übertragung des Leistungsansatzes als Menge je Zeit
- 5. Wahl einer sinnvollen Dauer für die einzelnen Vorgänge auf Grundlage der rechnerisch ermittelten Dauer (als Quotient aus Leistungsmenge und Menge je Zeit)
- 6. Festlegung von möglichen Überschneidungen von Vorgängen (Parallelität)
- 7. Eintragung einer Uhrzeit für den Beginn der Sperrpause

Hierbei wurden unterschiedliche Sperrzeitenansätze gewählt. Für die Hilfsbrücken/Rahmenbauwerke sowie die Gleis- und Weichenumbauten wurden die Beispielbauabläufe auf Basis einer durchgehenden Gleissperrung dargestellt, während für die Oberleitungsarbeiten tägliche wiederkehrenden Gleissperrungen mit festen Schichtlängen angenommen wurden.

Die Tabelle gibt in der letzten Zeile der Spalte mit der Überschrift "Ende" eine Gesamtdauer der betrachteten Vorgänge an.

Das Prinzip dieser Ermittlung beruht darauf, dass die relevanten Zeiten addiert werden, indem das Ende des vorhergehenden Bauschritts gleich dem Anfang des folgenden Vorgangs gesetzt wird und die relevante Zeitdauer zu einem Ende dieses Vorgangs addiert wird.

Durch den Parallelitätsfaktor kann gesteuert werden, ob oder in welchem Umfang die Dauer eines Vorgangs in der Gesamtzeitdauer berücksichtigt wird. Damit können auch parallel laufende Vorgänge bzw. Vorgänge, die bereits vor oder unabhängig von einer Gleissperrung ausgeführt werden können, abgebildet werden.

#### **DB Netz AG LF Leitfaden Bauzeiten-** und Sperrzeitenkatalog **Seite 16** von 28

Es wird allerdings darauf hingewiesen, dass mit der Abbildung des geplanten Bauablaufes in einer Excel-Tabelle keine Ermittlung eines kritischen Pfades erfolgen kann. Das bedeutet, dass der Planer selbst entscheiden muss, welche Vorgänge als parallel laufend betrachtet werden können, weil sie nicht selbst länger als die parallel laufenden Vorgänge sind. Hier wird empfohlen, komplexere Abhängigkeiten von Vorgängen in Ablaufplänen darzustellen. Der Planer kann hierbei auf die Unterstützung der Baubetriebskoordinatoren (BBK) und der Fachstelle Baubetreibstechnologie (FS BBTL) zurückgreifen.

Für alle Leistungsmengen wurde versucht, einen einheitlichen Zeitansatz darzustellen. Daher bezieht sich die Leistungsmenge in der Regel auf eine Stunde. Es gibt aber auch Leistungsansätze, die hiermit nicht sinnvoll darstellbar wären. Diese wurden dann auf einer Schichtlänge von acht bzw. sechzehn Stunden konzipiert. In einigen Ausnahmefällen gibt es aber auch Minuten- oder Tagesangaben.

Des Weiteren soll auf die teilweise ungewohnten Einheiten für die Vorgänge hingewiesen werden, die sich aus einer erforderlichen Konsistenz der Einheiten ergeben haben. Es wurde konsequent der Wert für "Einheit je Zeit" in der Tabelle erfasst. Erfahrungswerte, die in Zeit je Menge (Stück) gebräuchlich sind, müssen als reziproker Wert angesetzt werden. So bedeutet der Ansatz von 0,5 Abnahmeprüfungen je Stunde, dass *eine* Abnahmeprüfung *zwei* Stunden dauert, also entsprechend 1 Stück / 2 Stunden.

Entsprechend finden sich im Katalog auch Werte, die deutlich kleiner als 1 sind, weil die Herstellung für die Menge "1" länger als eine Stunde dauert (Beispiel: Herstellung Aussteifungen mit der Geschwindigkeit von 0,25 Stück je Stunde).

Folgende Hinweise zu den oben genannten Schritten können weiterhin gegeben werden:

- Eine genaue Ermittlung der Dauer der Sperrzeit hängt von einer vollständigen und detaillierten Erfassung der nötigen Vorgänge ab.
- Der Leistungswert muss mit der Leistungseinheit aus dem Katalog übereinstimmen.
- Vereinzelt ist der Leistungswerte je Zeit nicht auf eine Stunde, sondern auf eine Tagschicht von 8 Stunden bezogen. Hierauf sollte geachtet werden.
- Die gewählte Dauer sollte gegenüber der rechnerisch ermittelten Dauer in einen sinnvoll auf- oder abgerundeten Wert angegeben werden, da ansonsten eine scheinbare Genauigkeit suggeriert wird, die auf der Rahmenbedingungen und pauschalen Zeitansätze nicht gegeben ist.
- Sollte die Tabelle für eigene Anwendungen fortgeführt werden, muss beachtet werden, dass beim Einfügen von zusätzlichen Zeilen die Verknüpfungen der Zellen mit angepasst werden müssen. Insbesondere die Übertragung der Endzeit eines Bauschritts zur Beginnzeit des folgenden Bauschritts muss beachtet werden. Es wurde dazu bewusst eine transparente Darstellung der Zeitermittlung gewählt. Dadurch ist eine Kontrolle der Ermittlung auch ohne Prüfung der Formeln einfach möglich.
- Es wird zudem die Arbeit mit Kommentaren in den ausgewiesenen Spalten empfohlen, um eine Nachvollziehbarkeit der verwendeten Werte/ Ansätze für andere Personen und/oder nach einer längeren Bearbeitungspause zu gewährleisten.
- Die Auswahl einer geeigneten Position aus dem Bauzeitenkatalog kann Schwierigkeiten bereiten, wenn Begrifflichkeiten lokal unterschiedlich benannt sind oder Leistungsinhalte aus der Beschreibung der Position nicht gänzlich hervorgehen.

An einigen Stellen in den Bauabläufen (Anlage 2 und Anlage 3) gibt es Hinweise auf eingesetzte Wagenkategorien. Diese Angaben sind beispielhaft. Als Unterstützung hierfür kann z.B. die nachfolgende Internetseite genutzt werden:

https://gueterwagenkatalog.dbcargo.com/de/gueterwagenkatalog/nach-verwendung/

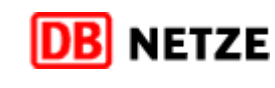

**Rev-Index: 1.0 Gültig ab: 01.05.2021**

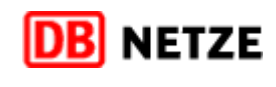

#### <span id="page-17-0"></span>**6.5 Aufbau der Beispielbauabläufe**

In der Überschrift ist das entsprechende Projekt anzugeben. Weiterhin existieren im Kopfbereich noch zwei zusätzliche Angaben:

- a) Uhrzeitberechnung 1:00 --> wird für die Berechnung der Uhrzeitformate benötigt
- b) Start (Datum/Uhrzeit) eingeben 02.01.2020 23:00 --> Angabe, wann die Bauzeit/Sperrzeit beginnen soll

Die Tabellen der Beispielbauabläufe sind nach folgendem Schema aufgebaut:

Spalte 1-14 dienen der Darstellung und Ermittlung von Bau- und Sperrzeit

- Spalte 1: Vorgangsnummer Die Vorgangsnummer ist eine fortlaufende Nummerierung, die automatisch erstellt wird.
- Spalte 2: Vorgangsbezeichnung Hier sind die Vorgänge einzutragen, die zur Realisierung des Baubedarfs notwendig sind.
- Spalte 3: Position Katalog Zuordnung der Vorgangsbezeichnung zur Positionsnummer aus dem Bauzeitenkatalog gemäß Anlage 1
- Spalte 4: Hinweise/Bemerkungen Überlegung zu Parallelität zwischen den Vorgängen, Truppgrößen und weiteren, bau- sowie Sperrzeit beeinflussender Faktoren, die auf die gewählte Dauer (siehe Spalte 10) Einfluss haben können.
- Spalte 5: Leistungsmenge Leistungsmenge, des jeweiligen Vorgangs.
- Spalte 6: Einheit Leistungsmenge/ Erläuterung Einheit der Leistungsmenge sowie Erläuterungen oder Hinweis, ob Größe bekannt oder Annahme zur Leistungsmenge getroffen wurde.
- Spalte 7: Leistungswert Katalog Übernahme des Leistungswertes aus dem Bau- und Sperrzeitenkatalog. Werte können innerhalb des Bereiches von/bis bzw. der Durchschnittswert angegeben werden. Auch davon abweichende Werte sind natürlich möglich, sollten aber entsprechend kommentiert werden.
- Spalte 8: Einheit Leistungswert/ Erläuterung Einheit des Leistungswerts aus dem Bau- und Sperrzeitenkatalog sowie Erläuterung oder Hinweis, ob weitere Einflussfaktoren zu berücksichtigen sind. Bei der Einheit des Leistungswertes muss beachtet werden, dass diese in der Regel auf eine Stunde bezogen ist. Da es hiervon aber auch abweichende Angaben gibt (8h, 1 Tag), ist die Einheit exakt zu prüfen und zu übernehmen.
- Spalte 9: Dauer (rechn.) Die rechnerische Dauer ist mit einer Formel hinterlegt. --> Spalte 5 : Spalte 7 \* Uhrzeitberechnung.
- Spalte 10: Dauer gewählt In Dauer gewählt kann unter Berücksichtigung der rechnerischen Dauer und aller weiteren Einflussfaktoren die Vorgangsdauer eingetragen werden.
- Spalte 11: Parallelität in % Die Parallelität gibt an, zu wie viel Prozent ein Vorgang mit einem anderen Vorgang zeitgleich geplant ablaufen soll. Ist ein Vorgang zu seinem Vorgänger zeitlich nicht parallel, ist dies mit dem Wert 0% anzugeben. Verlaufen beide Vorgänge komplett parallel, so ist der Parallelitätsfaktor 100%. In dieser Form lassen sich dann auch Teilparallelitäten sinnvoll darstellen, in dem man diese in 5%-Schritten abstuft.

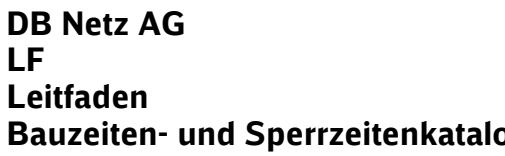

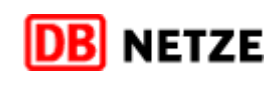

- Spalte 12: Beginn Der Beginn errechnet sich aus dem Start (Datum/Uhrzeit) bzw. aus dem vorausgegangenen Vorgang.
- Spalte 13: Ende Das Ende errechnet sich aus dem Beginn und der gewählten Dauer unter Berücksichtigung der Parallelität.
- Spalte 14: Tageswechsel Der Tageswechsel muss durch eine manuelle Eingabe erzeugt werden und dient ausschließlich zur besseren Übersichtlichkeit der benötigten Bautage und ggf. zur Abbildung von schichtweisem Arbeiten. Erfolgt im jeweiligen Vorgang ein Tageswechsel, so ist in der Spalte 14 die bisherige Tagesangabe um plus 1 zu erweitern. Um die Tageswechsel transparent darstellen zu können, empfiehlt sich, die Farbskala bei jedem Tageswechsel anzupassen.

Ab Spalte 15 sind Prüfspalten eingefügt, um Eingabefehler oder nicht plausible Zeitansätze (Anfangszeit, gewählte Dauer und Parallelität) zu erkennen.

- Spalte 15: Prüfung Anfangszeit Prüft, ob bei Beginn eine Angabe eingetragen wurde. Ist dies nicht der Fall wird mit "Bitte prüfen" darauf hingewiesen.
- Spalte 16: Prüfung Dauer gewählt zu klein Hier wird geprüft, ob die Dauer gewählt deutlich kleiner (< 0,5) als die rechnerische Dauer ist. Dies wird auch mit "Bitte prüfen" signalisiert.
- Spalte 17: Prüfung Dauer gewählt zu groß Es wird geprüft, ob die Dauer gewählt deutlich größer (> 2,5) als die rechnerische Dauer ist. Dies wird auch mit "Bitte prüfen" signalisiert.
- Spalte 18: Prüfung Parallelität Bei der Parallelität wird geprüft, ob diese zwischen 0 und 100% liegt. Bei Abweichungen erscheint der Prüfvermerk "Bitte prüfen".

#### <span id="page-19-0"></span>**Abgrenzung zu weiteren Unterlagen**   $\overline{7}$

#### **Standardsperrzeiten [SSZ] für Anzeige zur Strategischen Bauplanung**

Die von der Fachstelle Baubetriebstechnologie der DB Netz AG (FS BBTL/I.NBF 52) herausgegebenen SSZ, welche sich teilweise dynamisch durch einen Sperrzeitenrechner ermitteln lassen, dienen ausschließlich als Grundlage für das strategische Kapazitätsmanagementz und die Erstellung der Erstanmeldung zum Mittelfristigen Kapazitätsmanagement (alt: Anzeige zur Strategischen Bauplanung). Diese definierten oder berechneten Werte ersetzen keine technische Planung. Sie dienen der qualifizierten und standardisierten Ableitung von Sperrzeitbedarfen für die Erstanmeldung (alt: Anzeige), sofern noch **keine** technische Planung vorliegt. Liegt eine entsprechnde Planung vor, so ist projektspezifisch anzumelden.

Für die Erarbeitung einer baubetrieblichen Anmeldung (in den baubetrieblichen Planungsphasen Kapazitätsmanagement Fahren und Bauen hA-Netz (n-2) [alt: Integrierte Bündelung], Kapazitätsmanagement Fahren und Bauen hA-und mA-Netz (n-1) [alt: Baukapazitätsmanagement] und Kapazitätskonfliktmanagement [alt: Baubetriebsmanagement]) sind die SSZ nicht heranzuziehen, da gem. Ril 406.1103 zu einer baubetrieblichen Anmeldung eine Bauphasenplanung abzugeben ist, aus denen die entsprechende Zeitwerte für die Bauzeiten und dafür benötige Verfügbarkeitseinschränkungen ersichtlich sind.

Aktuell liegen SSZ für

- 1. Weichenerneuerung
- 2. Gleiserneuerung,
- 3. Oberleitungserneuerungen,
- 4. Verkehrsstationen,
- 5. Durchlässe,
- 6. Brückenerneuerungen,
- 7. Kabel und Schächte und
- 8. Lärmschutzwände vor.

Der genaue Prozess für deren Anwendung ist in der Arbeitsanweisung "Standardsperrzeiten für die baubetriebliche Anzeige ermitteln" im LN26-04-01 geregelt. Diese Arbeitsanweisung ist seit dem 01.01.2020 in Kraft getreten und wurde zum 01.12.2020 fortgeschrieben.

#### **Arbeitsanweisung (AA) Bauzustands- und Bauphasenplanung**

Die AA Bauphasen- und Bauzustandsplanung der DB Netz AG beschreibt die Durchführung einer Bauphasen- und Bauzustandsplanung unter Berücksichtigung der betrieblichen Randbedingungen, der geplanten Bautechnologie und der zu erwartenden Baulogistik.

Für die Ermittlung der mit der Abwicklung der Infrastrukturmaßnahme entstehenden Verfügbarkeitseinschränkungen ist die Unterlegung der Bauphasen mit Bau- und Sperrzeiten erforderlich.

Der vorliegende Leitfaden beschreibt nicht die Ermittlung von Bauphasen und Bauzuständen.

#### **Ril 804.9040**

Die Richtlinie 804.9040A07 Leitfaden Rahmenbauwerke und Verschubsysteme gibt im Abschnitt 2.2.8 Unterscheidung von Rahmenbauwerken nach dem Bauverfahren unter b) Seitliche Vorfertigung des kompletten Bauwerks und Querverschub in Endlage Hinweise zur Ausführung und pauschale Sperrzeitansätzen. Diese wurden im Rahmen dieses Leitfadens nicht validiert und können allerdings zur Überprüfung der ermittelten Bau- und Sperrzeit bei Rahmenbauwerken herangezogen werden.

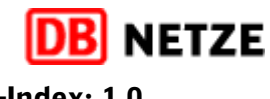

#### <span id="page-20-0"></span>8 **Anlagen**

Anlage 1\_BZK\_alle Gewerke\_Rev.1.0 Anlage 2\_Bauabläufe\_HB\_Einbau\_Ausbau\_Verschub\_Rev.1.0 Anlage 3\_Bauabläufe Weichen- und Gleisumbau\_Rev.1.0 Anlage 4\_Bauabläufe Oberleitung\_Rev.1.0

Sollten Sie Hinweise oder Ergänzungswünsche haben, so können sie diese an: [I.NIG41@deutschebahn.com](mailto:I.NIG41@deutschebahn.com) senden. Der Leitfaden wird regelmäßig fortgeschrieben. **DB Netz AG LF Leitfaden Bauzeiten-** und Sperrzeitenkatalog **Seite 21** Seite 21 von 28

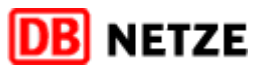

**Rev-Index: 1.0 Gültig ab: 01.05.2021**

#### <span id="page-21-0"></span> $9$ **Abkürzungen**

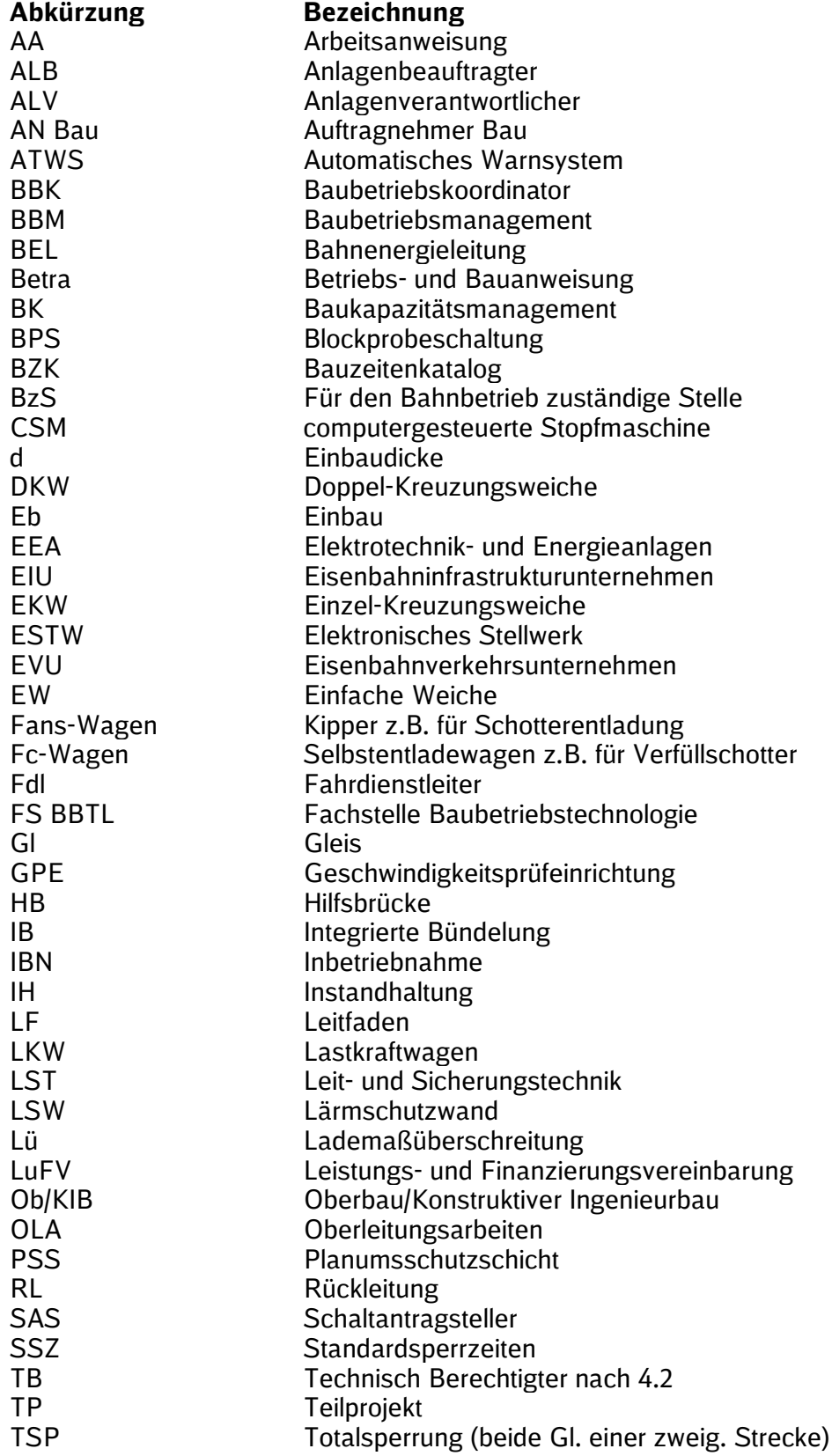

**DB Netz AG LF Leitfaden Bauzeiten-** und Sperrzeitenkatalog **Seite 22** von 28

**Gültig ab: 01.05.2021**

**Rev-Index: 1.0**

**NETZE** 

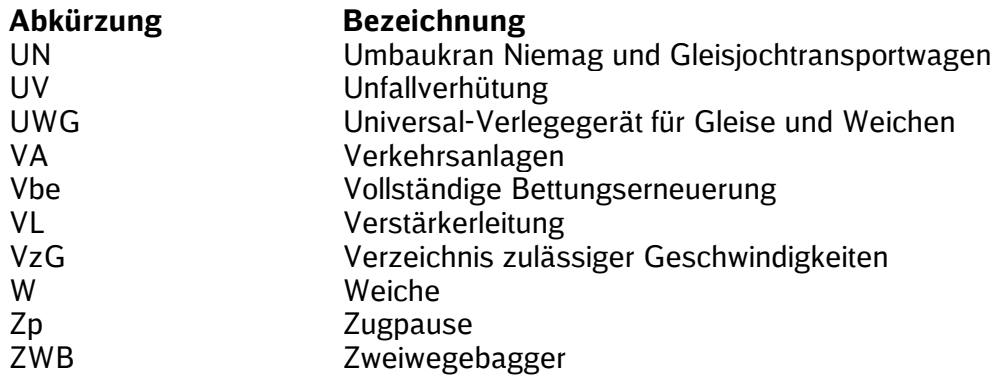

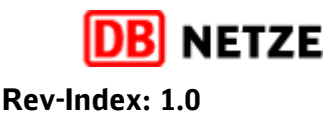

**Gültig ab: 01.05.2021**

#### <span id="page-23-0"></span>**Begriffsdefinitionen**

#### **Arbeiten**

Arbeiten im Sinne der Richtlinie 406 sind alle Tätigkeiten, die ohne Gleissperrung durchgeführt werden können, oder für die eine Gleissperrung ausschließlich aus Gründen der Unfallverhütung erforderlich ist.

#### **Bauarbeiten**

Bauarbeiten im Sinne der Richtlinie 406 sind Tätigkeiten im gesperrten Gleis an bautechnischen, leit- und sicherungstechnischen, telekommunikations- und elektrotechnischen Anlagen sowie jene, bei denen der Regellichtraum oder die technische Verfügbarkeit betriebsrelevanter Anlagen eingeschränkt wird.

#### **Baubetrieblicher Anmeldeprozess**

Der Baubetriebliche Anmeldeprozess ist in der Ril 406 "Baubetriebsplanung, Betra und La" geregelt. Der Prozess startet mit der Anzeige zur Strategischen Bauplanung. Die Anmeldungen einer baubetriebsplanpflichtigen Infrastrukturmaßnahme zur Integrierten Bündelung, zum Baukapazitätsmanagement und zum Baubetriebsmanagement fließen als Eingangsgröße in die Planungsphasen "Fahren und Bauen" ein. Baubetriebliche Anmeldungen werden vom Technischen Anmelder im Rahmen der Fachplanung Betriebliche Bautechnologie erarbeitet. Bis zur Überarbeitung der Ril 406 gelten die formungebundenen Weisungen der Fachautoren.

#### **Baubetriebsplanung**

*"Ziel der Baubetriebsplanung ist es, die Ausführung von Infrastrukturmaßnahmen betrieblich unter Wahrung der Betriebssicherheit zu planen."* (siehe Ril 406.1101 Betrieb und Bau koordinieren, Grundlagen der Baubetriebsplanung)

Bauarbeiten im Bestandsnetz erfordern einen hohen Planungs- und Organisationsaufwand. Um die Fahrplanstabilität zu gewährleisten, ist eine optimale Integration der Baustellen in den Eisenbahnbetrieb sicherzustellen. Dabei wird zeitlich zwischen durchgehenden Gleissperrungen und einer Aneinanderreihung von Sperrzeiten unterschieden.

Die Aufrechterhaltung des Eisenbahnbetriebs, das sogenannte Bauen unter dem rollenden Rad, erfordert möglichst kurze Sperrzeiten. Diese werden anhand der betrieblichen und bautechnologischen Randbedingungen in der Baubetriebsplanung festgelegt. Die Festlegung soll primär nach kundenfreundlichen Gesichtspunkten erfolgen und die Belange von notwendigen Infrastrukturmaßnahmen und Eisenbahnbetrieb berücksichtigen.

Die im Einklang mit der Baubetriebsplanung zu erstellende Bauablaufplanung wird auf der Grundlage der zur Verfügung stehenden Sperrzeiten und der einzuplanenden Infrastrukturmaßnahmen durchgeführt.

#### **Baugleis**

Ein Baugleis ist gemäß Ril 406 ein zur Durchführung von Bauarbeiten gesperrtes Gleis, für das besondere betriebliche und sicherungstechnische Regeln zu beachten sind. Gesperrte Gleise der freien Strecke und/oder des Bahnhofs werden zu Baugleisen erklärt, wenn dies in der Betriebs- und Bauanweisung angeordnet wird. Sie stehen für diesen Zeitraum für Zugfahrten nicht mehr zur Verfügung.

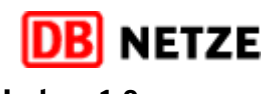

#### **Bauzeit**

Im Sinne dieses Leitfadens ist die Bauzeit die Summe aller geplanten Zeitwerte, die für die einzelnen Arbeitsvorgänge benötigt werden, um einen Baubedarf zu realisieren. In Abhängigkeit von der jeweiligen Tätigkeit und den örtlichen Rahmenbedingungen ist festzulegen, ob für die gesamte Bauzeit oder nur für einzelne Vorgänge eine Gleissperrung erforderlich ist. Gemäß Abbildung 2 ist der Zusammenhang aus Bauzeit und Sperrzeit erkenntlich.

#### **Gesperrtes Gleis**

Ein gesperrtes Gleis ist ein Abschnitt der freien Strecke oder einer Betriebsstelle in das Regelzüge auf Grund von technischen und/oder betrieblichen Gründen nicht eingelassen werden dürfen. Die Durchführung von Zugfahrten in ein gesperrtes Gleis ist an besondere Bedingungen geknüpft.

Die Anlässe für Sperrungen von Gleisen der freien Strecke (außer Gleise auf Abzweigstellen) und das Sperren von Gleisen im Bahnhof und auf einer Abzweigstelle sind in Ril 408.0471 geregelt. Für die Realisierung von Infrastrukturmaßnahmen sind dies u.a. folgende Anlässe:

- Das Gleis ist unbefahrbar geworden.
- Die Sperrung wird beantragt, weil aufgrund einer schriftlichen Anweisung oder als Folge von Unfällen oder Betriebsstörungen gearbeitet werden muss.
- Es sollen Fahrten eingelassen werden, die Kleinwagenfahrten sind.
- Es sollen Lü-Sendungen "Dora" im Nachbargleis durchgeführt werden.
- Personen sollen auf Antrag oder Anweisung durch Sperren des Gleises gegen die von bewegten Schienenfahrzeugen ausgehenden Gefahren gesichert werden.
- Fahrzeuge sollen in das Gleis eingesetzt werden.
- Fahrzeuge ausgenommen Kleinwagen sollen in ein Gleis mit Gleisfreimeldeanlage mit Achszählern eingesetzt werden.

Besondere Regelungen gelten, wenn das Gleis zum Zwecke der Unfallverhütung (UV-Sperrung) gesperrt wird.

#### **Gleissperrungen**

Gleissperrungen werden eingerichtet, wenn das Gleis aufgrund einer Infrastrukturmaßnahme oder zum Schutz der Mitarbeiter an einer Baustelle nicht befahren werden darf oder wenn die betriebliche Abwicklung der Infrastrukturmaßnahme die Durchführung von Fahrten in gesperrten Gleisen erfordert. Für erforderliche Gleissperrungen müssen vorab Baubetriebsplanungen durchgeführt werden.

#### **Kapazitätsmanagement**

Die Netz-Strategie beinhaltet den wichtigen Ausbaustein "Kapazitätsmanagement", dessen Zielsetzung eine effiziente Nutzung der Netz-Kapazität und damit einhergehend kapazitätsschonendes Bauen ist. Vor dem Hintergrund dieser wichtigen strategischen Zielsetzung ist die Optimierung des Kapazitätsmanagementprozesses eine elementare Aufgabe innerhalb der DB Netz AG, um einerseits eine optimale Bündelung von Baumaßnahmen und andererseits eine stabile Projektplanung und -abwicklung zu erreichen.

### **Kundenfreundliches Bauen**

Zielsetzung des Programms "Kundenfreundlichen Bauen" ist die "Reduzierung von Kapazitäts*einschränkungen (für die EVU; Anmerkung des Verfassers) während durchzuführender Infrastrukturmaßnahmen im Zusammenhang mit Ersatzinvestitionen, die nicht Gegenstand des Bedarfsplan sind"* (gemäß Definition LuFV III, dort auch vertraglich hinterlegt).

#### **DB Netz AG LF Leitfaden Bauzeiten-** und Sperrzeitenkatalog **Seite 25** von 28

**Rev-Index: 1.0 Gültig ab: 01.05.2021**

Kundenfreundliches Bauen definiert sich durch die Anwendung kapazitätsschonender Bauverfahren und unterstützender Bauinfrastruktur, die in einem Maßnahmenkatalog beschrieben sind. Es bedeutet, dass so wenige Züge wie möglich vom erforderlichen Bauprogramm betroffen sind und die Bautätigkeiten so homogen stattfinden, dass daraus möglichst wenige Fahrplanzustände resultieren. Dies bedeutet einen Paradigmenwechsel von einem bottom-up, anmeldegetriebenen, hin zu einem top-down, kundenorientierten, getakteten Bauregime.

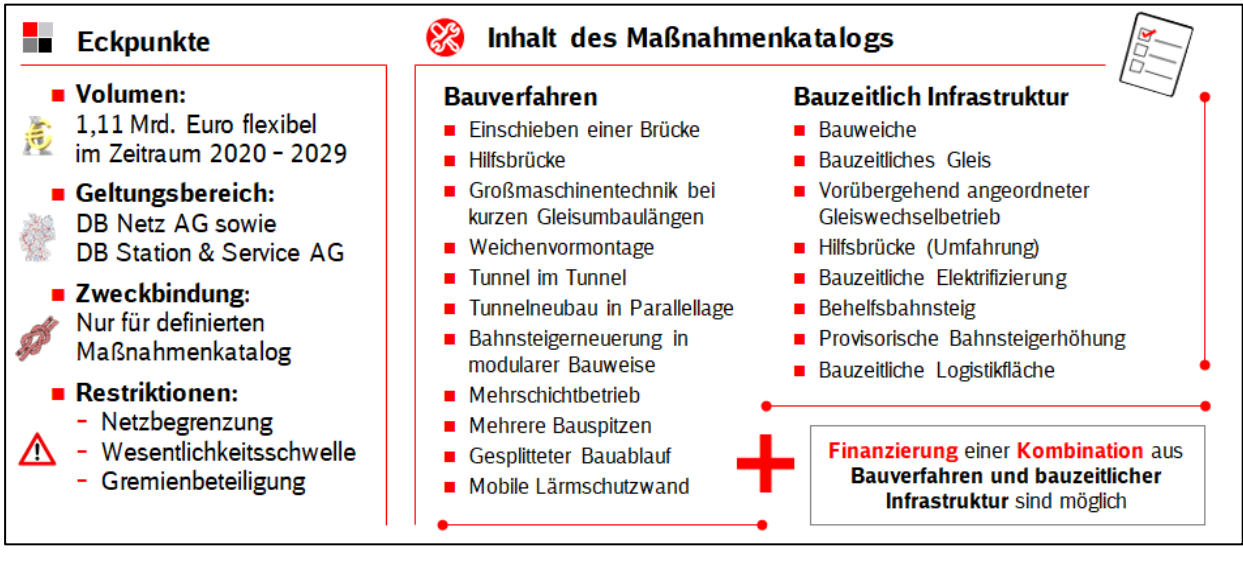

**Abbildung 5 Maßnahmenkatalog kundenfreundliches Bauen, eigene Darstellung**

Zur Realisierung der Projektziele "Kapazitätsmanagement" sollen prozessuale und strukturelle **Änderungen** umgesetzt werden – ein finaler Zielprozess, der dann auch Eingang in die Richtlinie (Ril) 406 "Baubetriebsplanung, Betra und La" finden muss, existiert bisher nicht. Aber das Projekt "Kapazitätsmanagement" führt bereits zu mehreren Änderungen im operativen Prozess. Für aktives Kapazitätsmanagement und kundenfreundliches Bauen stehen die folgenden fünf Hebel gemäß Abbildung 7 zur Verfügung:

| <b>Kundenfreundliches Bauen</b>                                 |      | Hebel des Kapazitätsmanagements       |                                                                      |
|-----------------------------------------------------------------|------|---------------------------------------|----------------------------------------------------------------------|
| ■ Senkung von<br><b>Zugbetroffenheiten</b>                      |      |                                       | Getaktete Vergabe von Sperrzeit-<br>fenstern in Form von Bautakten   |
| ■ Höhere<br><b>Fahrplanhomogenität</b>                          |      | <b>ESP</b><br><b>TSP</b><br>Kapazität | (Jahresübergreifende) Bündelung<br>von Baumaßnahmen auf Korridoren   |
| Reduktion von<br>Sperrstunden                                   |      | $\sim$                                | Modellbasierte überregionale<br><b>Optimierung</b> des Bauprogrammes |
| ■ Standardisierung von<br>Sperrzuständen und<br>Ersatzkonzepten | منشد | <u>A)</u>                             | Kappung baubedingter Sperrzeiten                                     |
| Mehrjährige Baufreiheit                                         |      |                                       | Bereitstellen zusätzlicher<br><b>Infrastruktur</b>                   |

**Abbildung 6 Kundenfreundliches Bauen und Kapazitätsmanagement, eigene Darstellung**

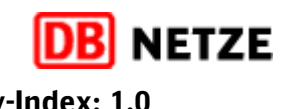

#### **Netto- / Brutto-Sperrzeit**

Die Netto-Sperrzeit ist die Dauer, die für den AN Bau zum Arbeiten im gesperrten Gleis oder im Baugleis zur Verfügung steht.

Gegenüber der Brutto-Sperrzeit sind dabei die Zeiten abzuziehen, die für die Einrichtung einer Gleissperrung notwendig sind. Hierzu zählen die Anmeldung der Gleissperrung durch den Technisch Berechtigten beim Fahrdienstleiter (Fdl), das Aussprechen der Gleissperrung durch den Fdl, ggf. das Abriegeln eines Baugleises, das Abschalten und Erden der Oberleitung sowie die Einrichtung der Sicherungsmaßnahmen der Baustelle.

Hierfür sind für planerische Zwecke 30-60 Minuten vorzusehen. Analoge Ansätze sind für die Aufhebung der Gleissperrung und Wiedereinschaltung der Oberleitung etc. vorzusehen.

Die Brutto-Sperrzeit ist die Dauer, in der gemäß einer Betra ein Gleis gesperrt ist.

#### **Optimierung Netz-Verbundprozess Fahren und Bauen (I.NXV)**

Das Projekt "Optimierung Netz-Verbundprozess Fahren und Bauen (I.NXV) startete in 02/2020 und entwickelte sechs Kernprozessverbesserungen , die die Effizienz und Transparenz im Verbundprozess steigern werden. Für die Bearbeitung der Kernprozessverbesserungen wurden vier Teilprojekte (TP) eingerichtet:

TP 1: Investitionsbedarf

- TP 2: Projektplanung
- TP 3: Baubetrieb/Fahrplan

[TP 4: Verbundprozess Fahren & Bauen](https://db-planet.deutschebahn.com/workspaces/wissensmanagement-baubetriebsplanung-db-e-c/apps/wiki/wiki-baubetriebsplanung/list/view/3a54417a-e28e-491d-97f7-f835e4b63d74?currentLanguage=NONE)

Im Teilprojekt 1 "Investitionsbedarf" geht es im Wesentlichen um die Themen ein Frühwarnsystem Oberbauprogramm 2021, die Stabilisierung Oberbauprogramm 2022 und den Soll-Prozess Oberbauprogamm.

Das Teilprojekt 2 "Projektplanung" beschäftigt sich mit Anmeldestandards, insbseondere mit dem neuen Prozess-Baustein "Messung der Projektreife inkl. Zulassung", in dessen Rahmen die Bauprojekte einen der baubetrieblichen Anmeldephase adäquaten Projektfortschritt (Projektreife) nachweisen müssen.

Im Teilprojekt 3 "Baubetrieb/Fahrplan" wird an einem Neuaufsatz der mittelfristigen Baupriorisierung sowie einer Arbeitshilfe zur unterjährigen Steuerung gearbeitet.

Eine Arbeitshilfe für den Verbundprozess Fahren und Bauen sowie die Änderungen von IT-Anforderungen sind die Schwerpunkte im Teilprojekt 4 "Verbundprozess Fahren & Bauen".

In der nachfolgenden Darstellung sind im Wesentlichen die sechs Änderungen in den Kernprozessen beschrieben, die die Effizienz und die Transparenz im Netz Verbundprozess Fahren und Bauen steigern sollen.

### **DB Netz AG LF Leitfaden Bauzeiten-** und Sperrzeitenkatalog **Seite 27** von 28

## **NETZE Rev-Index: 1.0**

**Gültig ab: 01.05.2021**

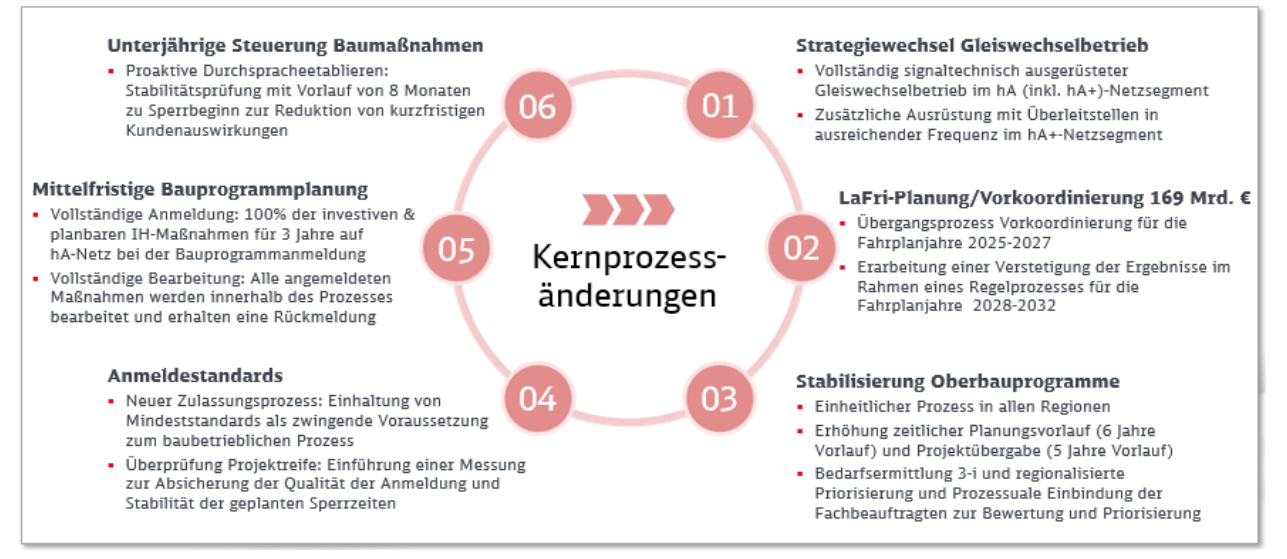

**Abbildung 7 Kernprozessänderungen, eigene Darstellung in Anlehnung an Starke Schiene | Optimierung Netz-Verbundprozess Fahren und Bauen**

### **Rüst- und Transportzeiten**

Die Rüst- und Transportzeiten beinhalten den Zeitaufwand, bis mit der eigentlichen Arbeit begonnen werden kann, z.B. An- und Abtransport von Geräten und Baustoffen oder Aufbau/ Abbau von Arbeitsgeräten im Sperrbereich. Sie sind in den Bauzeiten nicht enthalten und zusätzlich zu berücksichtigen.

Die Rüst- und Transportzeiten können bei der Berechnung der Bauzeiten für Kleinmengen eine relevante Größe werden. Bahnbetriebsbedingte Unterbrechungen durch Zugfahrten auf dem Nachbargleises sind individuell zu berücksichtigen.

#### **Sperrzeit**

Der Begriff Sperrzeit wird im Bahnbetrieb als die Zeitdauer definiert, in der ein Gleisabschnitt für eine Zugfahrt belegt ist. Für Infrastrukturmaßnahmen entspricht der Begriff der Zeitdauer der Sperrung eines Gleises aufgrund geplanter und durchzuführender Bauarbeiten oder Arbeiten.

In Anlehnung an die Ril 406 lässt sich für die Sperrzeit folgenden Definition ableiten: *"Die Sperrzeit ist die Zeit, in der die Eisenbahninfrastruktur dem Betrieb nicht zur Verfügung steht. Sie entspricht der zeitlichen Dauer eines gesperrten Abschnitts (Strecke oder Bahnhof) und wird als baubetriebliche Regelung festgehalten.*

Die Sperrzeit setzt sich bei gleissperrungsrelevanten Arbeitsvorgängen aus der Bauzeit und den Zeitanteile für die Einrichtung und Aufhebung eventuell notwendiger Gleissperrungen, Oberleitungsabschaltungen und Langsamfahrstellen sowie weiterer Maßnahmen zum Schutz der Beschäftigten vor den Gefahren des Zugverkehrs oder zum Schutz des Zugverkehrs vor den Gefahren aus dem Bau zusammen. Die berechneten Werte der Bauzeit haben damit maßgeblichen Einfluss auf die Bestimmung der Sperrzeit.

### **UV-Sperrung**

Die Sperrung des Arbeitsgleises ausschließlich zum Schutz von Beschäftigten aus Gründen der Unfallverhütung ist eine UV-Sperrung. Sie ist eine besondere Form der Gleissperrung und bildet den höchstmöglichen Schutz der Beschäftigten vor Fahrzeugbewegungen. Sie bewirkt eine räumliche und zeitliche Trennung von Mensch und Gefahr.

### **DB Netz AG LF Leitfaden Bauzeiten-** und Sperrzeitenkatalog **Seite 28** von 28

**Gültig ab: 01.05.2021**

Voraussetzung dafür ist, dass

- keine Fahrten stattfinden und
- das Gleis zu keinem Zeitpunkt unbefahrbar wird.

Sofern möglich, muss durch die BzS die UV-Sperrung als Sicherungsmaßnahme gewählt werden.

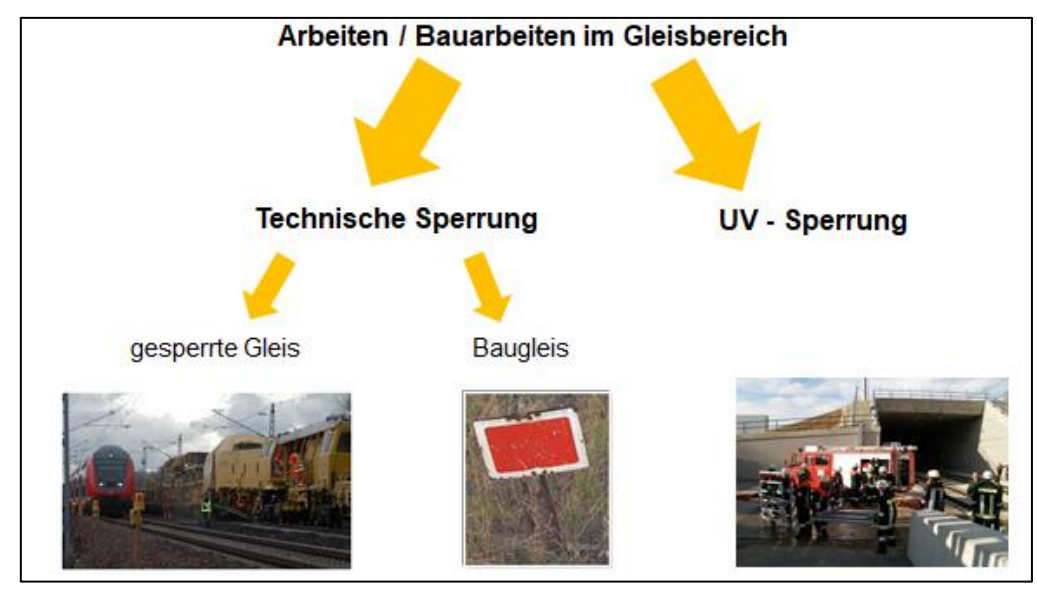

**Abbildung 8 Gesperrtes Gleis – Baugleis – UV-Sperrung - in Überarbeitung**

#### **Zugpausen (Sperrung in Zugpausen)**

Eine Zugpause wird als Zeitfenster zwischen der tatsächlichen betrieblichen Beanspruchung eines gesicherten Fahrwegabschnitts (Fahrstraße oder Blockabschnitt) durch zwei Zugfahrten bezeichnet. Dieses Zeitfenster kann unterschiedlich groß sein und richtet sich nach dem tatsächlichen Zugprogramm und der Belegung des Fahrwegabschnitts.

Die natürliche Zugpause beschreibt das Zeitfenster in dem ein Fahrwegabschnitt planmäßig (gemäß Fahrplankonstruktion) nicht beansprucht wird. Durch Zugausfälle, Verspätungen oder störungsbedingten Zusatzverkehr kann es Abweichungen zwischen natürlicher Zugpause (geplant) und der tatsächlichen Zugpause (operativ) geben.

Die Durchführung von Arbeiten in Zugpausen bietet den Vorteil, dass daraus keine negativen Auswirkungen für den Zugverkehr resultieren. Daran ist jedoch die Bedingung geknüpft, dass das Gleis jeder Zeit zur Durchführung weiterer Zugfahrt freigegeben werden kann. Somit können nur Arbeiten, nicht jedoch Bauarbeiten in Zugpausen ausgeführt werden. Sperrungen zur Durchführung von Arbeiten in Zugpausen sind baubetriebliche einzuplanen. Wird für die Durchführung von Arbeiten eine Sperrung in Zugpausend zwingend zu einem bestimmten / festen Zeitpunkt im Bauablauf benötigt, ist diese ggf. als separate Verfügbarkeitseinschränkung anzumelden.